## Package 'saens'

February 21, 2024

<span id="page-0-0"></span>Type Package

Title Small Area Estimation with Cluster Information for Estimation of Non-Sampled Areas

Version 0.1.0

Description Implementation of small area estimation (Fay-Herriot model) with EBLUP (Empirical Best Linear Unbiased Prediction) Approach for non-sampled area estimation by adding cluster information and assuming that there are similarities among particular areas. See also Rao & Molina (2015, ISBN:978-1-118-73578- 7) and Anisa et al. (2013) [<doi:10.9790/5728-10121519>](https://doi.org/10.9790/5728-10121519).

License MIT + file LICENSE

URL <https://github.com/Alfrzlp/sae-ns>

BugReports <https://github.com/Alfrzlp/sae-ns/issues>

Encoding UTF-8

LazyData true

**Depends** R  $(>= 4.00)$ 

RoxygenNote 7.2.0

Imports cli, dplyr, ggplot2, methods, rlang, stats, tidyr

NeedsCompilation no

```
Author Ridson Al Farizal P [aut, cre, cph]
      (<https://orcid.org/0000-0003-0617-0214>),
     Azka Ubaidillah [aut] (<https://orcid.org/0000-0002-3597-0459>)
```
Maintainer Ridson Al Farizal P <alfrzlp@gmail.com>

Repository CRAN

Date/Publication 2024-02-21 21:00:03 UTC

## R topics documented:

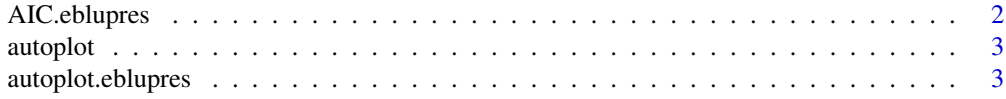

## <span id="page-1-0"></span>2 AIC.eblupres

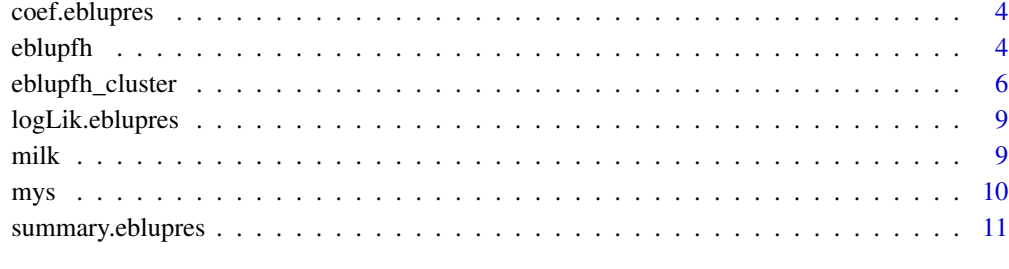

#### **Index** [12](#page-11-0)

AIC.eblupres *Akaike's An Information Criterion.*

## Description

Generic function calculating Akaike's "An Information Criterion" for EBLUP model

## Usage

```
## S3 method for class 'eblupres'
AIC(object, ...)
## S3 method for class 'eblupres'
```
## BIC(object, ...)

## Arguments

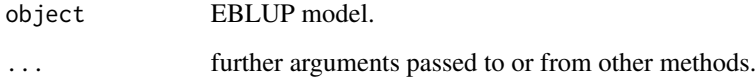

## Value

AIC value.

## Examples

```
m1 <- eblupfh_cluster(y \sim x1 + x2 + x3, data = mys, vardir = "var", cluster = "clust")
AIC(m1)
```
<span id="page-2-0"></span>

## Description

autoplot() uses ggplot2 to draw a particular plot for an object of a particular class in a single command. This defines the S3 generic that other classes and packages can extend.

#### Usage

```
autoplot(object, ...)
```
## Arguments

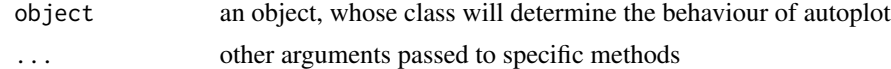

## Value

a ggplot object

## See Also

[autolayer\(\)](#page-0-0), [ggplot\(\)](#page-0-0) and [fortify\(\)](#page-0-0)

autoplot.eblupres *Autoplot EBLUP results.*

## Description

Autoplot EBLUP results.

#### Usage

```
## S3 method for class 'eblupres'
autoplot(object, variable = "RSE", ...)
```
## Arguments

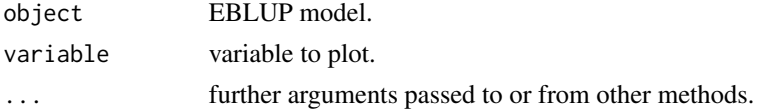

## Value

plot.

## Examples

library(saens)

```
m1 <- eblupfh_cluster(y \sim x1 + x2 + x3, data = mys, vardir = "var", cluster = "clust")
autoplot(m1)
```
coef.eblupres *Extract Model Coefficients.*

## Description

Extract Model Coefficients.

#### Usage

## S3 method for class 'eblupres' coef(object, ...)

#### Arguments

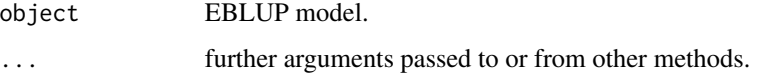

#### Value

model coefficients

## Examples

```
m1 \le - eblupfh_cluster(y \sim x1 + x2 + x3, data = mys, vardir = "var", cluster = "clust")
coef(m1)
```
eblupfh *EBLUPs based on a Fay-Herriot Model.*

## Description

This function gives the Empirical Best Linear Unbiased Prediction (EBLUP) or Empirical Best (EB) predictor under normality based on a Fay-Herriot model.

<span id="page-3-0"></span>

#### eblupfh 5

## Usage

```
eblupfh(
  formula,
  data,
  vardir,
 method = "REML",
 maxiter = 100,
 precision = 1e-04,
  scale = FALSE,
 print_result = TRUE
)
```
## Arguments

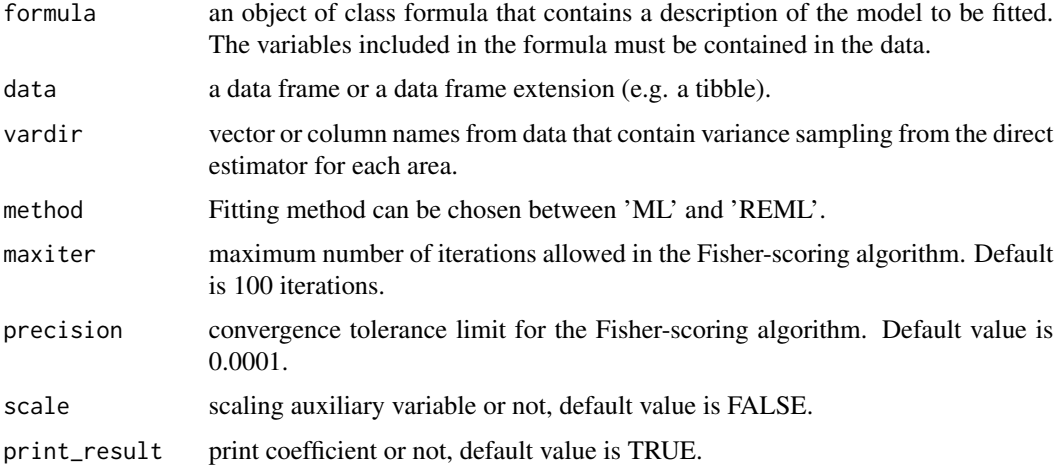

## Details

The model has a form that is response ~ auxiliary variables. where numeric type response variables can contain NA. When the response variable contains NA it will be estimated with cluster information.

#### Value

The function returns a list with the following objects (df\_res and fit): df\_res a data frame that contains the following columns:

- y variable response
- eblup estimated results for each area
- random\_effect random effect for each area
- <span id="page-5-0"></span>• vardir variance sampling from the direct estimator for each area
- mse Mean Square Error
- rse Relative Standart Error (%)

fit a list containing the following objects:

- estcoef a data frame with the estimated model coefficients in the first column (beta), their asymptotic standard errors in the second column (std.error), the t-statistics in the third column (tvalue) and the p-values of the significance of each coefficient in last column (pvalue)
- model\_formula model formula applied
- method type of fitting method applied (ML or REML)
- random\_effect\_var estimated random effect variance
- convergence logical value that indicates the Fisher-scoring algorithm has converged or not
- n\_iter number of iterations performed by the Fisher-scoring algorithm.
- goodness vector containing several goodness-of-fit measures: loglikehood, AIC, and BIC

#### References

1. Rao, J. N., & Molina, I. (2015). Small area estimation. John Wiley & Sons.

#### Examples

```
library(saens)
```

```
m1 < - eblupfh(y \sim x1 + x2 + x3, data = na.omit(mys), vardir = "var")
m1 \le eblupfh(y \sim x1 + x2 + x3, data = na.omit(mys), vardir = \simvar)
```
eblupfh\_cluster *EBLUPs based on a Fay-Herriot Model with Cluster Information.*

#### Description

This function gives the Empirical Best Linear Unbiased Prediction (EBLUP) or Empirical Best (EB) predictor based on a Fay-Herriot model with cluster information for non-sampled areas.

## eblupfh\_cluster 7

## Usage

```
eblupfh_cluster(
  formula,
  data,
  vardir,
 cluster,
 method = "REML",maxiter = 100,
 precision = 1e-04,
  scale = FALSE,
  print_result = TRUE
)
```
## Arguments

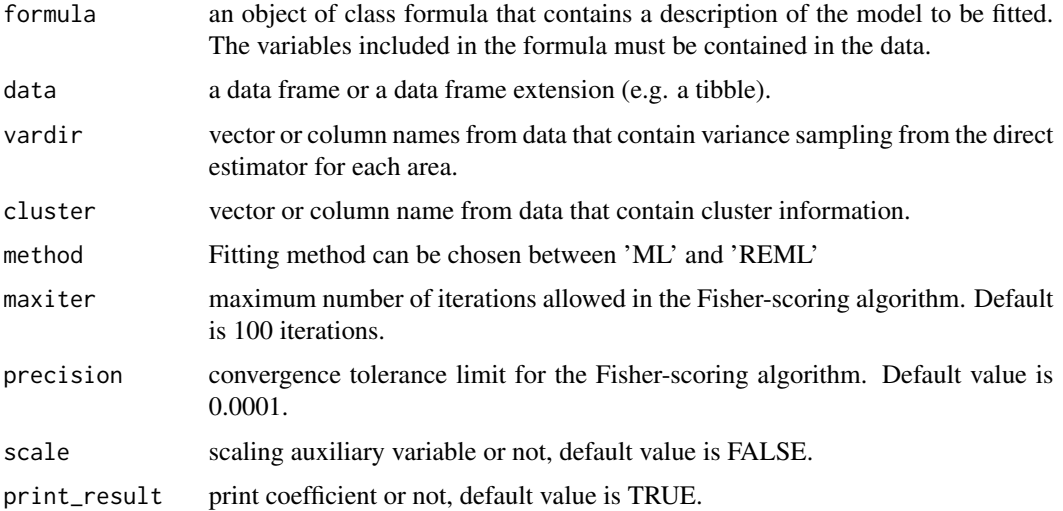

## Details

The model has a form that is response  $\sim$  auxiliary variables. where numeric type response variables can contain NA. When the response variable contains NA it will be estimated with cluster information.

## Value

The function returns a list with the following objects df\_res and fit: df\_res a data frame that contains the following columns:

- y variable response
- eblup estimated results for each area
- random\_effect random effect for each area
- vardir variance sampling from the direct estimator for each area
- mse Mean Square Error
- cluster cluster information for each area
- rse Relative Standart Error (%)

fit a list containing the following objects:

- estcoef a data frame with the estimated model coefficients in the first column (beta), their asymptotic standard errors in the second column (std.error), the t-statistics in the third column (tvalue) and the p-values of the significance of each coefficient in last column (pvalue)
- model\_formula model formula applied
- method type of fitting method applied (ML or REML)
- random\_effect\_var estimated random effect variance
- convergence logical value that indicates the Fisher-scoring algorithm has converged or not
- n\_iter number of iterations performed by the Fisher-scoring algorithm.
- goodness vector containing several goodness-of-fit measures: loglikehood, AIC, and BIC

#### References

- 1. Rao, J. N., & Molina, I. (2015). Small area estimation. John Wiley & Sons.
- 2. Anisa, R., Kurnia, A., & Indahwati, I. (2013). Cluster information of non-sampled area in small area estimation. E-Prosiding Internasional| Departemen Statistika FMIPA Universitas Padjadjaran, 1(1), 69-76.

#### Examples

library(saens)

```
m1 \le - eblupfh_cluster(y \sim x1 + x2 + x3, data = mys, vardir = "var", cluster = "clust")
m1 <- eblupfh_cluster(y \sim x1 + x2 + x3, data = mys, vardir = \simvar, cluster = \simclust)
```
## <span id="page-8-0"></span>Description

Extract Log-Likelihood.

## Usage

```
## S3 method for class 'eblupres'
logLik(object, ...)
```
## Arguments

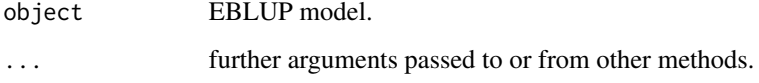

#### Value

Log-Likehood value

## Examples

library(saens)

```
model1 <- eblupfh_cluster(y \sim x1 + x2 + x3, data = mys, vardir = "var", cluster = "clust")
logLik(model1)
```
milk *milk: Data on fresh milk expenditure.*

## Description

Data on fresh milk expenditure, used by Arora and Lahiri (1997) and by You and Chapman (2006).

## Usage

milk

#### Format

A data frame with 43 observations on the following 6 variables.

SmallArea areas of inferential interest.

ni sample sizes of small areas.

- yi average expenditure on fresh milk for the year 1989 (direct estimates for the small areas).
- SD estimated standard deviations of yi.
- var variance sampling from the direct estimator (yi) for each area

CV estimated coefficients of variation of yi.

MajorArea major areas created by You and Chapman (2006). These areas have similar direct estimates and produce a large CV reduction when using a FH model.

#### References

- 1. Arora, V. and Lahiri, P. (1997). On the superiority of the Bayesian method over the BLUP in small area estimation problems. Statistica Sinica 7, 1053-1063.
- 2. You, Y. and Chapman, B. (2006). Small area estimation using area level models and estimated sampling variances. Survey Methodology 32, 97-103.

mys *mys: mean years of schooling people with disabilities in Papua Island, Indonesia.*

#### Description

A dataset containing the mean years of schooling people with disabilities in Papua Island, Indonesia in 2021.

## Usage

mys

#### Format

A data frame with 42 rows and 7 variables with 10 domains are non-sampled areas.

area regency municipality

y mean years of schooling people with disabilities

var variance sampling from the direct estimator for each area

rse relative standard error  $(\%)$ 

x1 Number of Elementary Schools

- x2 Number of Junior High Schools
- x3 Number of Senior High Schools

clust Cluster

<span id="page-9-0"></span>

## <span id="page-10-0"></span>summary.eblupres 11

### Source

<https://www.bps.go.id>

summary.eblupres *Summarizing EBLUP Model Fits.*

## Description

'summary' method for class "eblupres".

#### Usage

## S3 method for class 'eblupres' summary(object, ...)

### Arguments

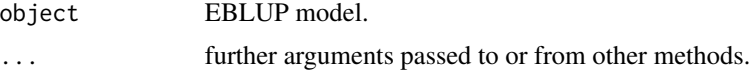

#### Value

The function returns a data frame that contains the following columns:

\* y variable response

\* eblup estimated results for each area

\* random\_effect random effect for each area

\* vardir variance sampling from the direct estimator for each area

\* mse Mean Square Error

\* cluster cluster information for each area

\* rse Relative Standart Error (

## Examples

library(saens)

```
model1 <- eblupfh_cluster(y \sim x1 + x2 + x3, data = mys, vardir = "var", cluster = "clust")
summary(model1)
```
# <span id="page-11-0"></span>Index

∗ datasets milk, [9](#page-8-0) mys, [10](#page-9-0) AIC.eblupres, [2](#page-1-0) autolayer(), *[3](#page-2-0)* autoplot, [3](#page-2-0) autoplot.eblupres, [3](#page-2-0)

BIC.eblupres *(*AIC.eblupres*)*, [2](#page-1-0)

coef.eblupres, [4](#page-3-0)

eblupfh, [4](#page-3-0) eblupfh\_cluster, [6](#page-5-0)

fortify(), *[3](#page-2-0)*

ggplot(), *[3](#page-2-0)*

logLik.eblupres, [9](#page-8-0)

milk, [9](#page-8-0) mys, [10](#page-9-0)

summary.eblupres, [11](#page-10-0)